31/10/2019

# **INTRODUZIONE AL SOFTWARE JASP PER L'ANALISI DEI DATI**

#### **AA 2019/2020**

#### **PROF. V.P. SENESE**

**Questi materiali sono disponibili per tutti gli studenti al seguente indirizzo:** *http://psiclab.altervista.org/TecnAnDat2020/2019\_2020.html*

**Università della Campania "Luigi Vanvitelli" – Dipartimento di Psicologia – TECNICHE DI ANALISI DEI DATI – Prof. V.P. Senese** 

# **SOFTWARE FREE**

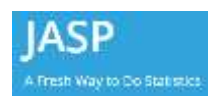

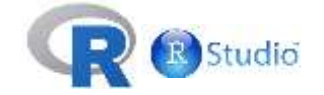

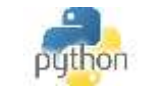

# **SOFTWARE NON-FREE**

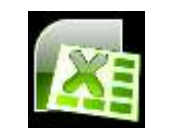

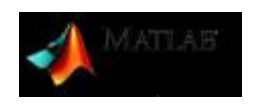

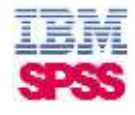

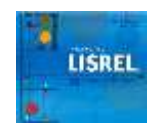

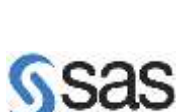

**Mplus** 

**JASP**

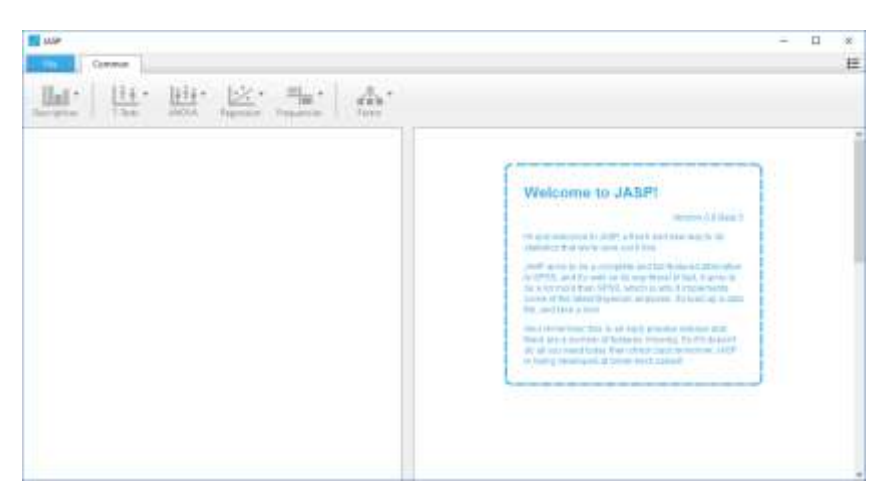

**https://jasp-stats.org/**

**JASP**

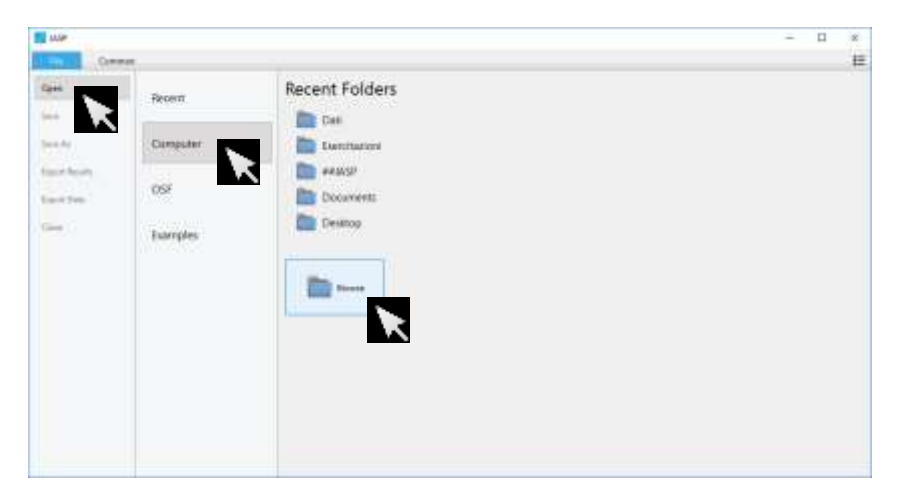

Nel menù **>File >Open**, selezionando **>Computer >Browse** è possibile indicare un db (soggetti  $\times$  variabili) da importare per eseguire le analisi statistiche.

#### **JASP** Cipen  $\times$ **POST** + + #TecnicheAirDati\_2017 + Exercitizioni v & Cena in Eurobeism ø Organiza \* Nuova canela  $\mathbb{R}$  .  $\Box$  0 Nome Accesso rapide Correlat1.sav Desktop è **12 Dis Explora, R.co. L** Download  $\mathcal{A}$ Sala deteretary  $M_f$ SyncFalde Sam datmet.txt C Google Drive Documenti # ; 30; 25<br>6; 1; 1; 2; 4; 1; 20; 7; 70; 71; 76; 12; Timmagini d  $15:19$ A/S\_Conson\_F 1:2:4:2:13:3:71:70:66:12: **Di** Outi  $16:1$ 8:1;1;2;4;1;23;7;77;87;84;17; 8, 1, 1, 2, 4, 1, 29, 7, 77, 87, 84, 17,<br>19: 11, 1; 2, 4; 1; 38; 8; 73; 72; 67; 20;<br>14: 17 **EL** DE **Chercharien** 14:17<br>10:1:1:2:5:0:17:78:76:74:20:2<br>4:19 at the Ball Nome file: Db\_ExpSara\_R.cov - Deta Sets ("jasp " and " hit " and ~ Annulla

Il file (db) può essere in formato solo testo (delimitato da "," o da ";" ovvero .txt e .csv), in formato SPSS (.sav), o in formato JASP (.jasp).

### **JASP**

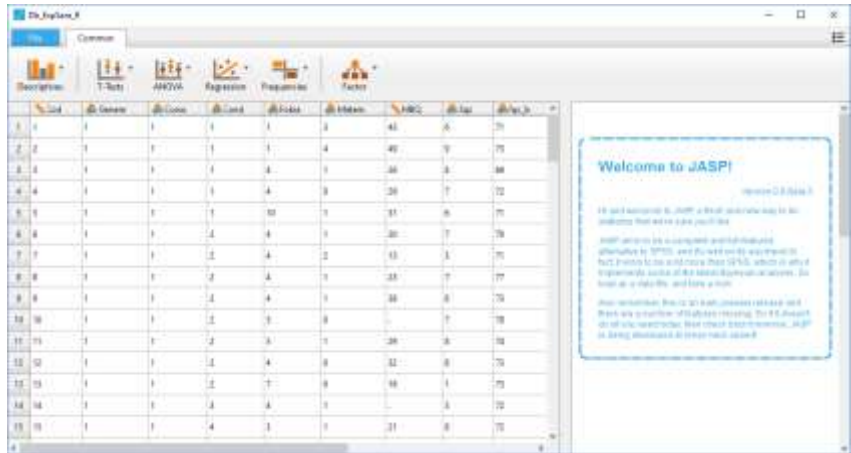

**JASP**

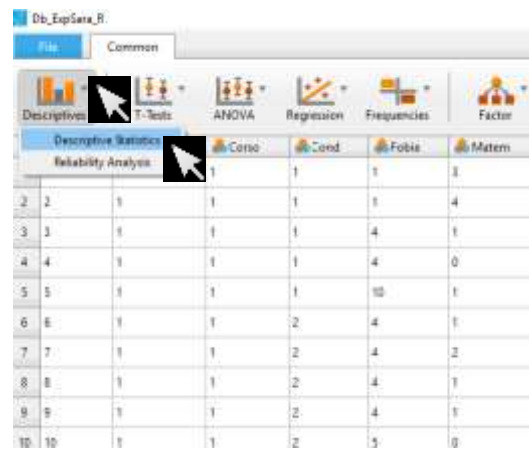

## **JASP**

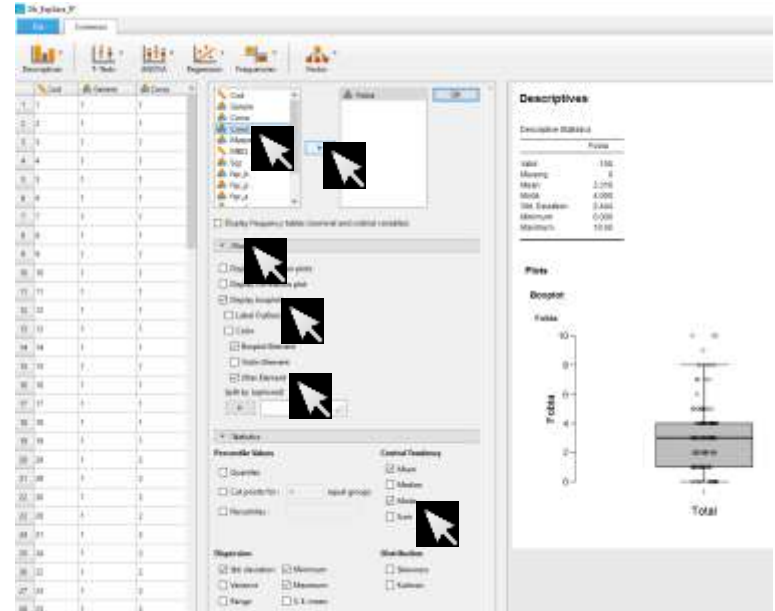

**JASP**

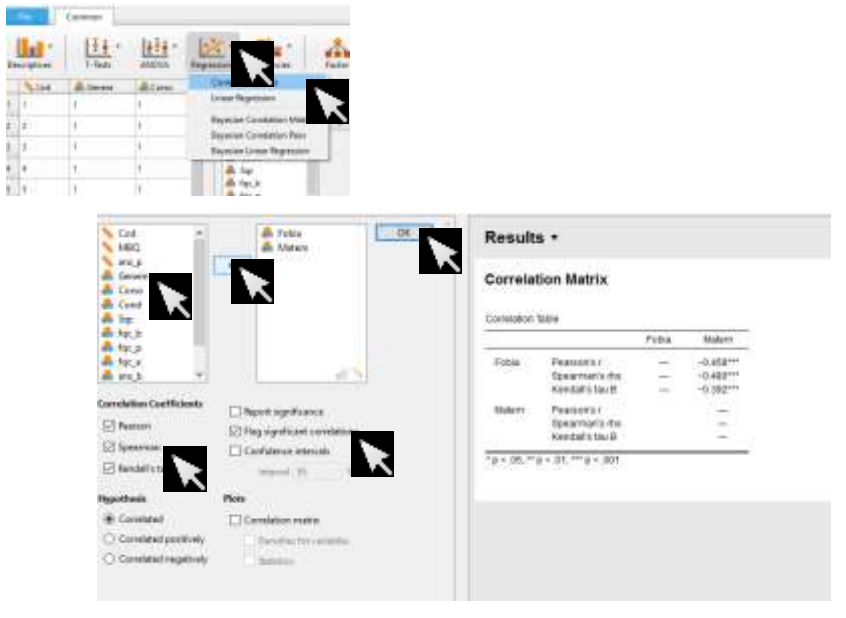